# **ANSYS Discovery 2022 R1 New**

#### *Grace Chen* 陳姿秀

#### *Chengze Wu* 吳承澤

Technical Assistant Engineer, Taiwan Auto-Design Co. (TADC)

D2, 9th Floor, No. 189, Section 1, Yongfu Rd, West Central District, Tainan City Tel: +886 02 2956 7575

+886 06 2148 186

Fax: +886 02 956 5180

+886 06 2149 118

Lead your company into the next generation of Simulation-Driven Product Development. Visit [www.ansys.com](http://www.ansys.com/) and [www.cadmen.com](http://www.cadmen.com/) for more information or contact.

**Ansys** 

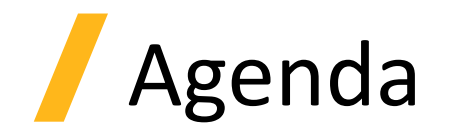

- Discovery 2022 R1 New
- Example : CHT
- Capability
- Hardware Requirement
- Question & Answer

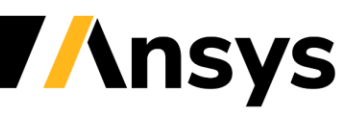

#### • **Discovery 2022 R1 New**

3

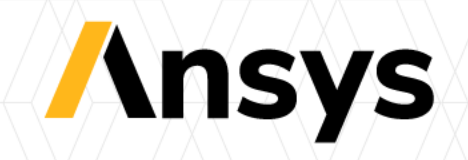

# Discovery 2022 R1 New Physics Features

- Fluid-solid thermal simulation
- Compressible flow
- Hinge and spherical joints
- Spring connections
- Simulation units
- Temperature dependent materials
- Faceted body simulation
- Postprocessing enhancements

*Blow gun nozzle compressible flow* 

*Traction inverter fluidsolid thermal simulation*

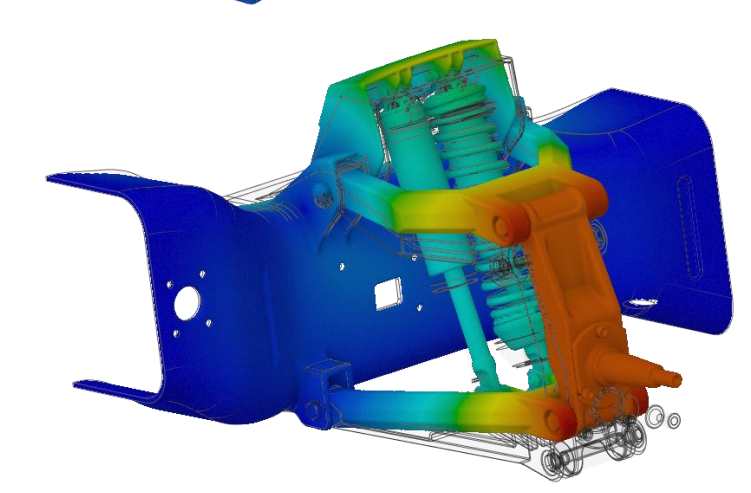

*Race truck suspension with hinge joints and idealized sliding contact*

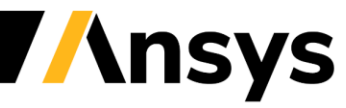

# Performance and Accuracy Enhancements

- Explore enhancements (Discovery solver)
	- ‐ Up to 100% faster solution speed for static structural and modal analysis of complex parts
	- ‐ Improved accuracy for transient flow
- Refine enhancements (Mech Fluent solver)
	- ‐ New default to use four HPC cores for all structural and solid thermal solutions
		- (Additional cores can be used with Ansys HPC licenses)

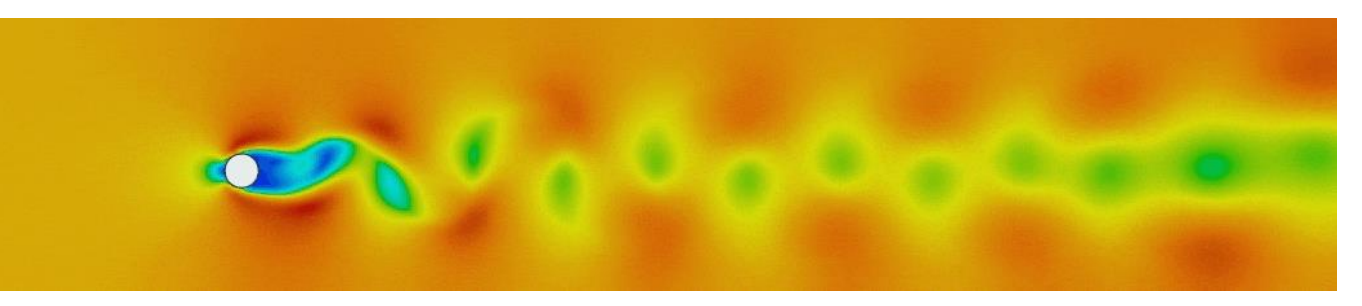

*Improved accuracy for transient flow over a cylinder (vortex shedding)*

*Transmission assembly solved using four cores in Refine*

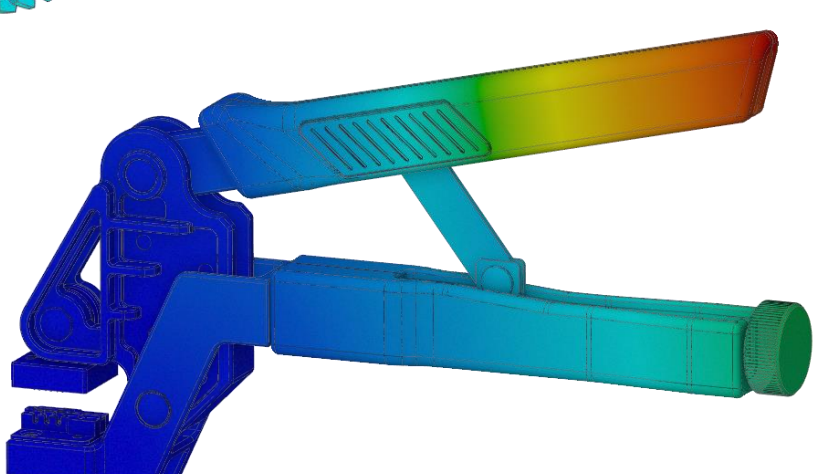

*Improved solution speed for structural simulation in Explore* 

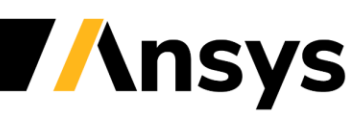

# Fluid-Solid Thermal Simulation (Explore)

- Automated workflow for fluid-solidthermal simulation (CHT)
	- ‐ Fluid and solid thermal regions automatically defined by materials and fluid/solid conditions
	- ‐ Automatic definition of fluid-solid interfaces and bonded thermal solid connections
	- ‐ *Imprinting is not required*
- Evaluate thermal and fluid performance of manifolds, water jackets and heat exchangers

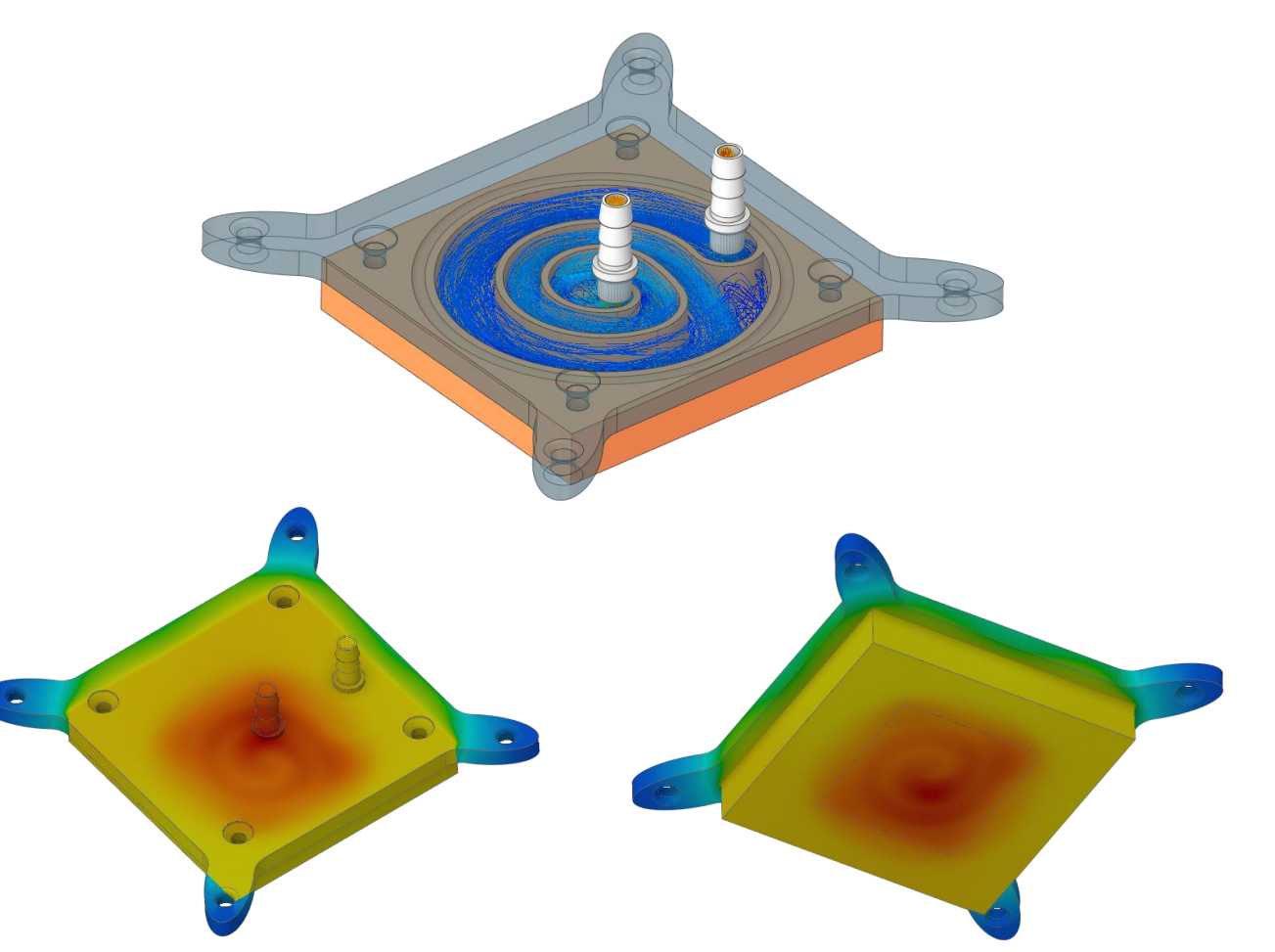

*CPU Cooler – Velocity streamlines and temperature contours* 

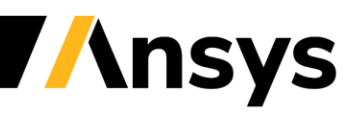

# Fluid-Solid Thermal Simulation (Explore)

- Easily solve conjugate heat transfer with complex, dirty geometry
	- ‐ *Not necessary to remove small gaps & overlaps or imprint geometry*

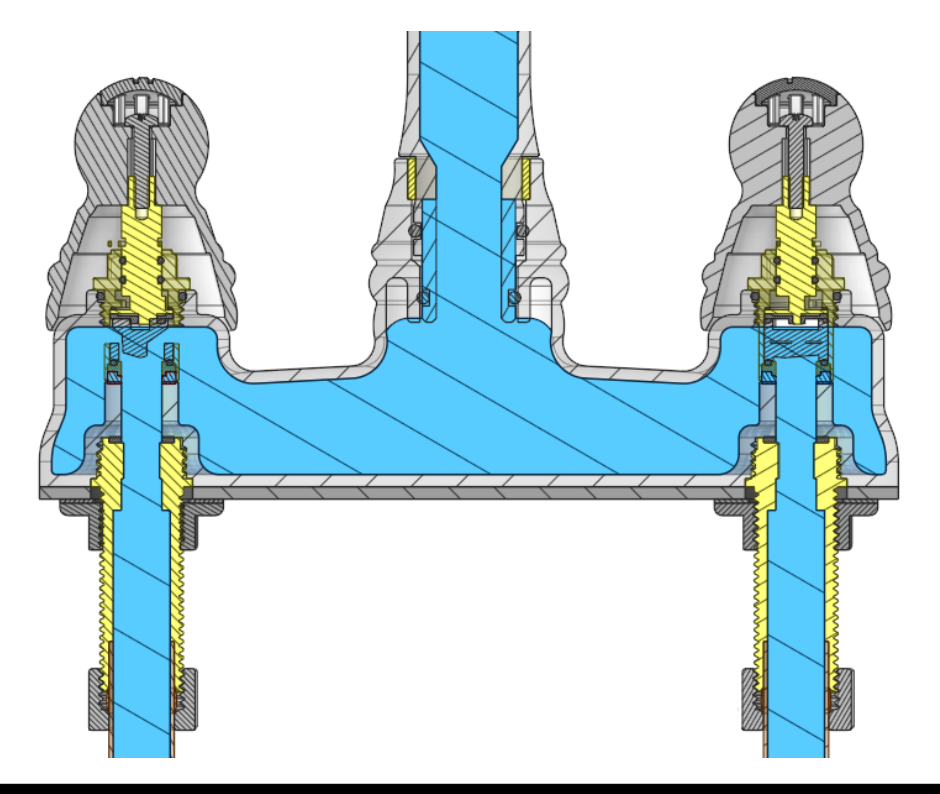

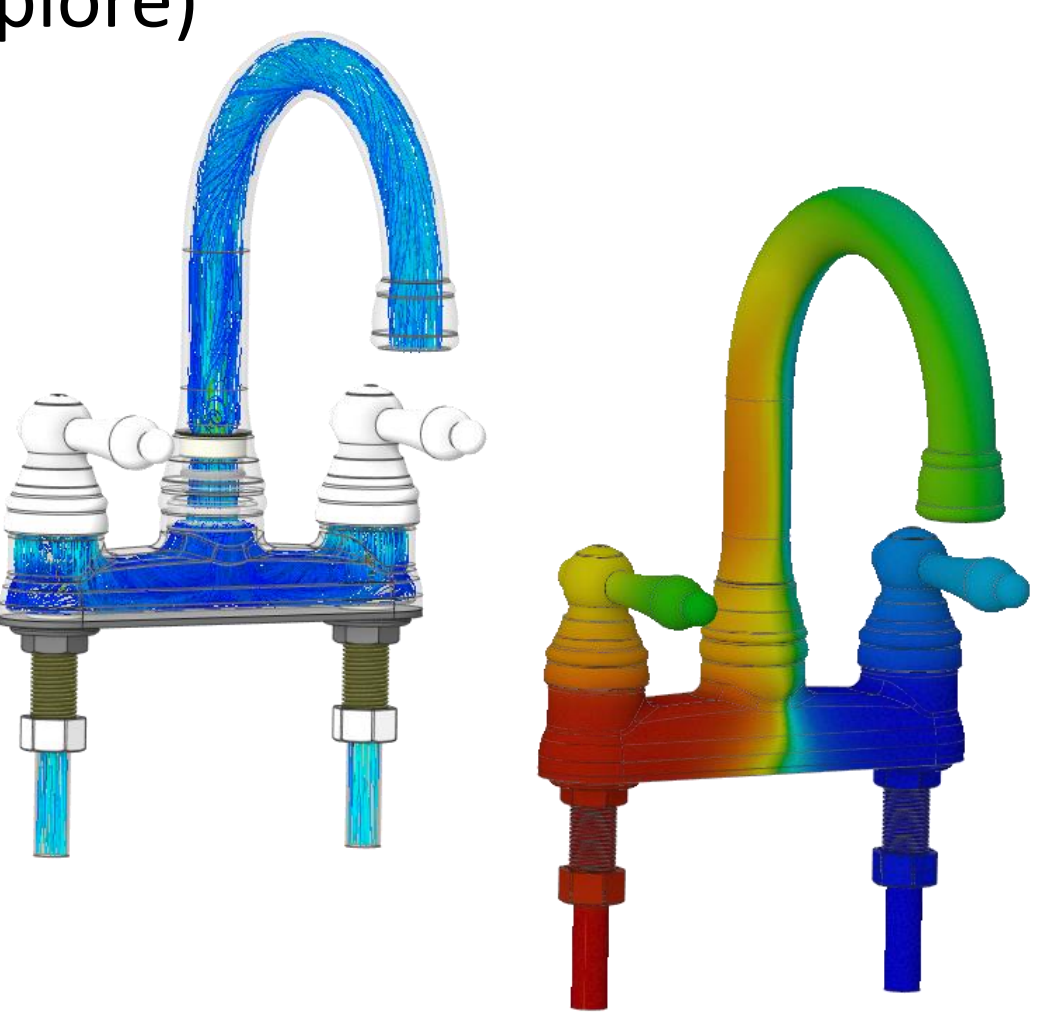

*Faucet conjugate heat transfer solved without any geometry prep, velocity streamlets and temperature contours shown*

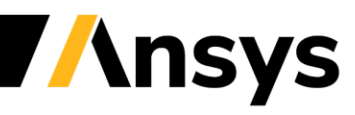

#### Fluid-Solid Thermal Applications

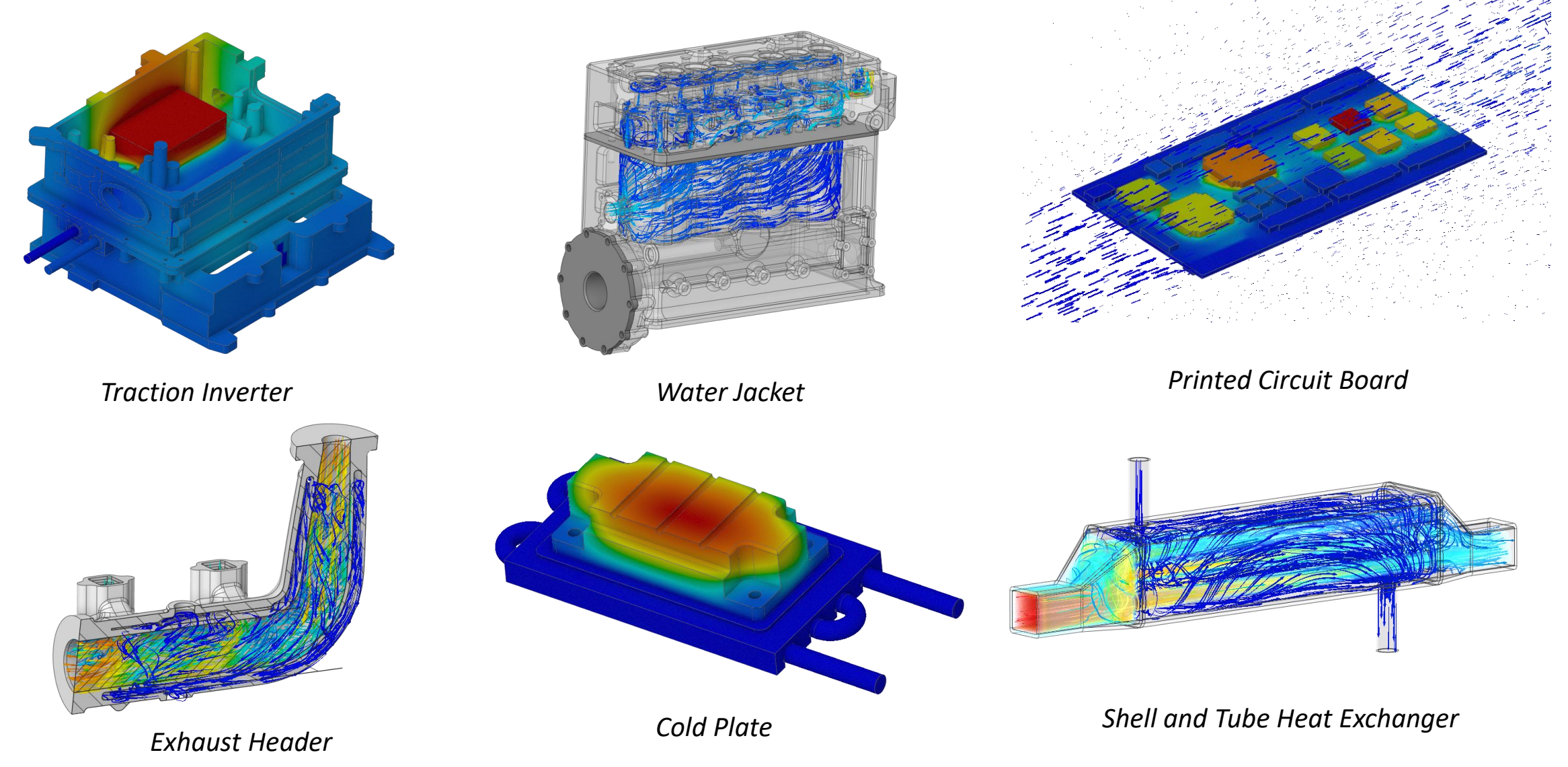

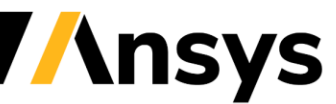

# Compressible Flow (Explore & Refine)

- Simulate subsonic gas flows using the ideal gas law
	- ‐ Model high-speed gas flows or flows with large temperature variations
	- ‐ Allow variable density based on the ideal gas law as part of the material assignment
	- Mach number < 1.0 recommended for both Explore and Refine
	- ‐ Post-process gas density and Mach number

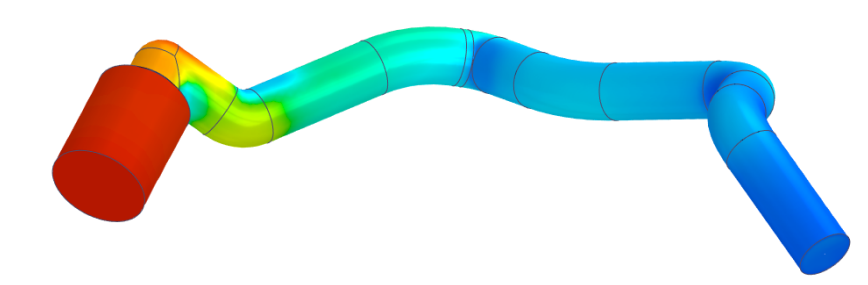

*Gas density in high temperature pipe flow*

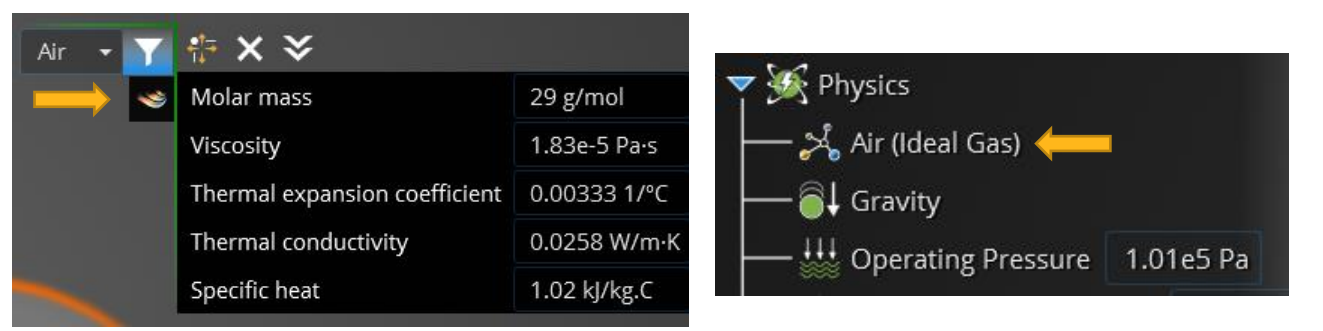

*Specify ideal gas as part of material definition*

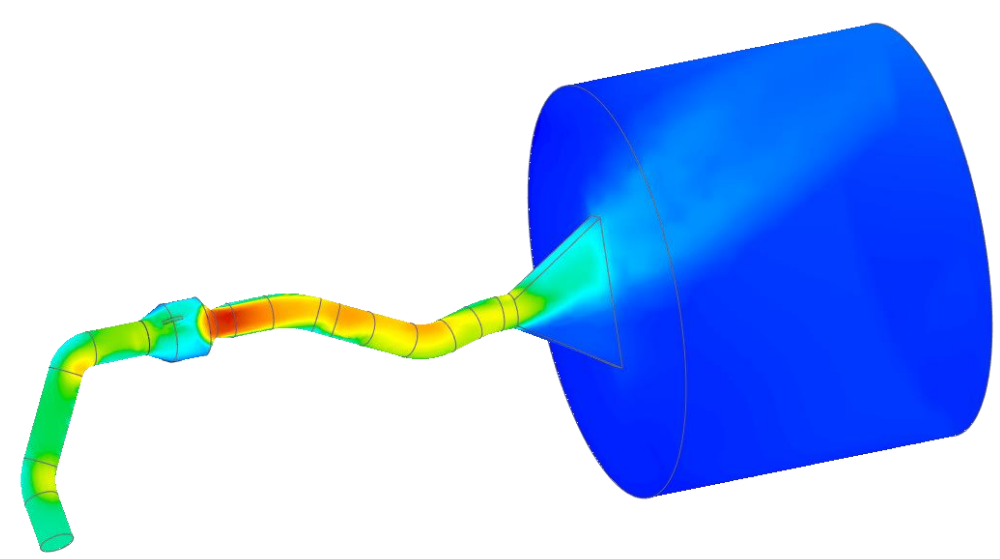

*Mach number (0.4) for stability bleed system* 

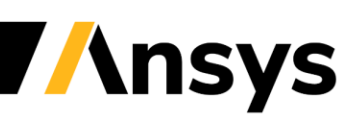

### Hinge and Spherical Joints (Explore)

- New hinge and spherical joints
	- ‐ Enables more realistic assembly conditions

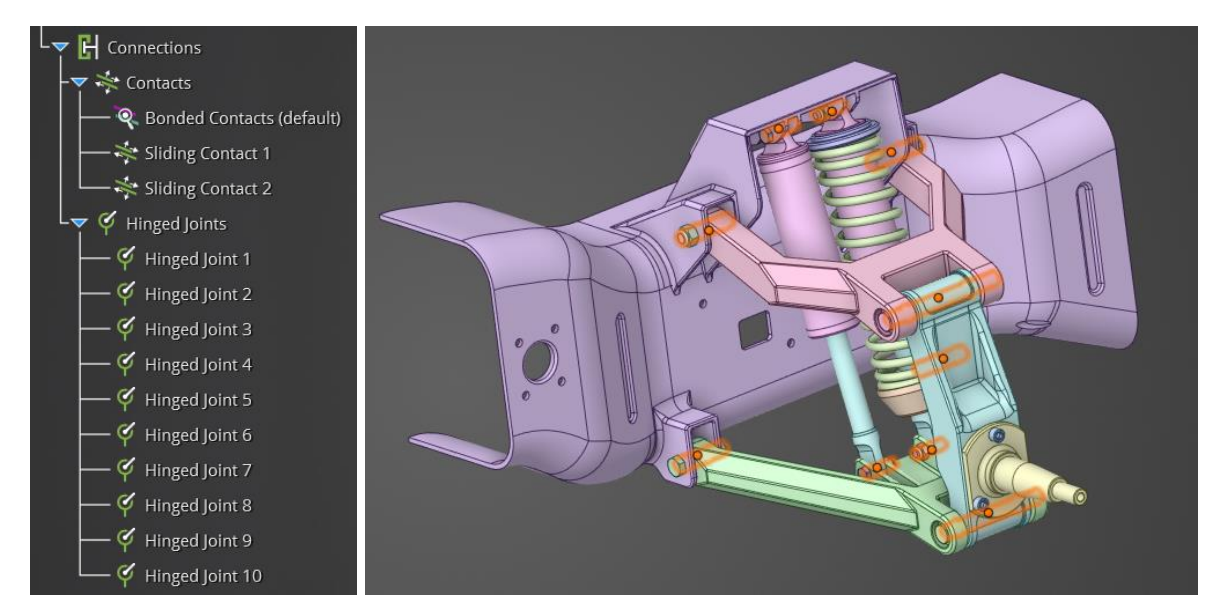

*Race truck suspension with hinge joints and sliding (idealized) contact*

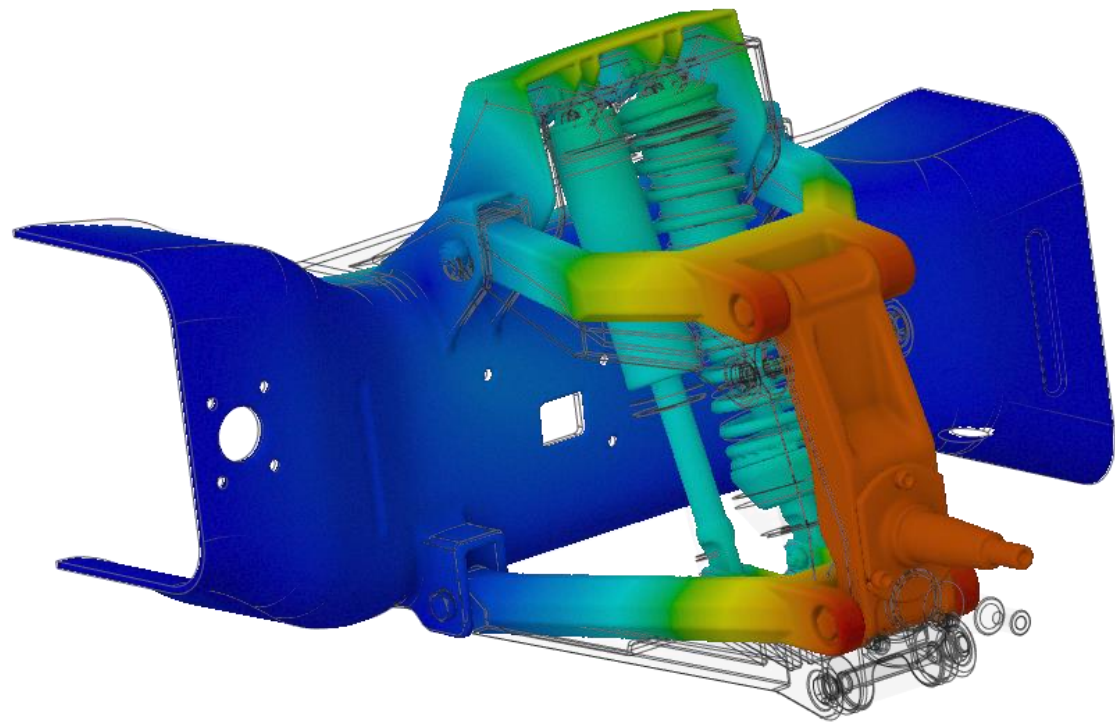

*Race truck suspension displacement*

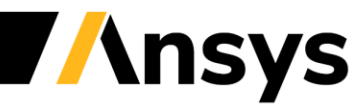

## Spring Connections (Explore & Refine)

- New spring connection
	- ‐ Longitudinal or rotational 1-D spring
	- ‐ Body-to-body or body-to-ground connections
	- ‐ Specify spring stiffness and spring pre-load (Refine)
	- ‐ Reduces model size and improves solution speed

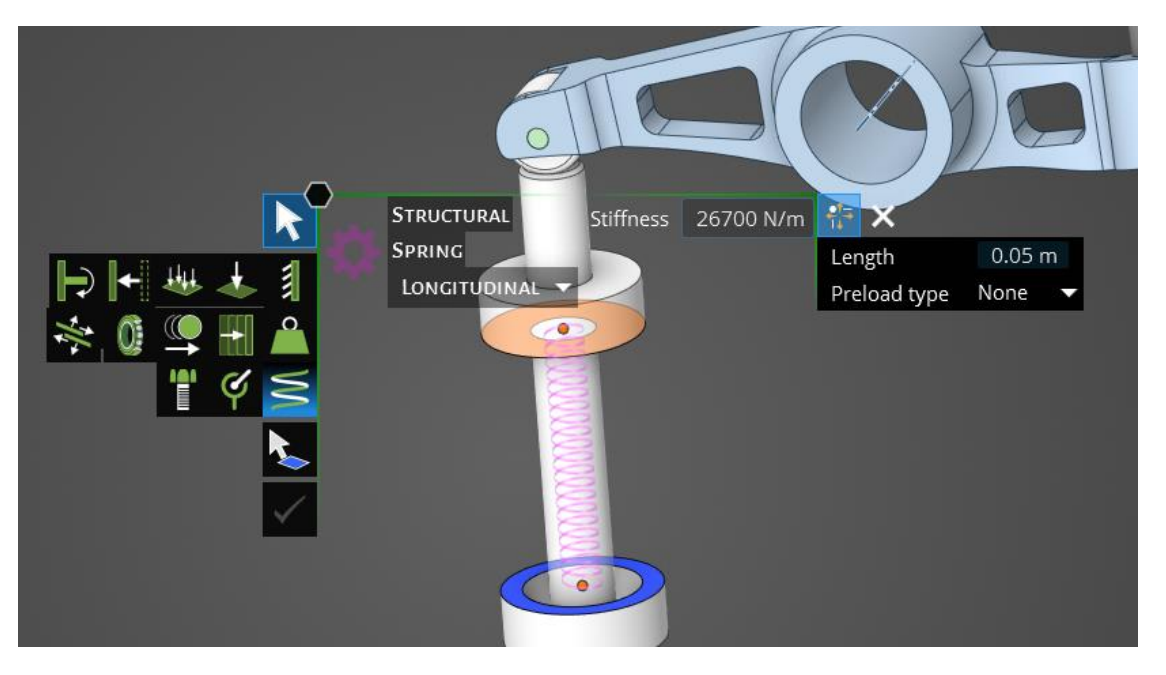

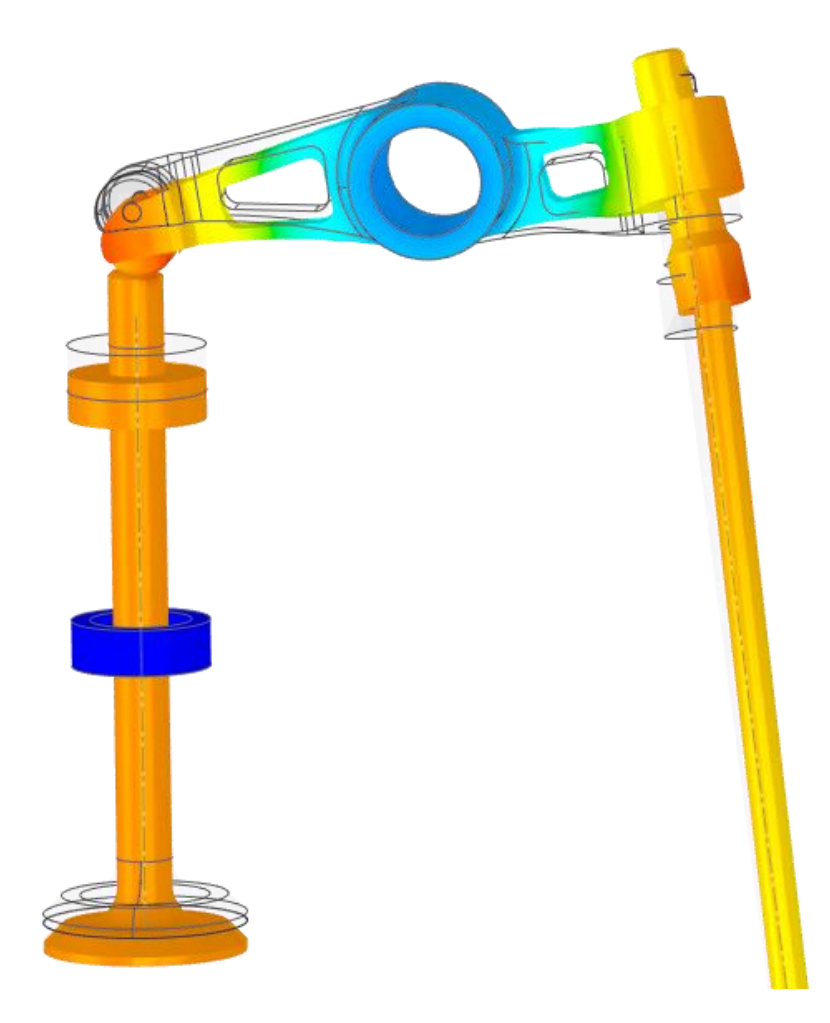

*Displacement of rocker arm assembly including a spring connection*

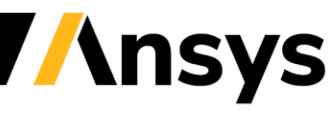

# Number of Modes (Explore)

- Specify number of modes for Explore
	- ‐ Specify computation of between 1 and 12 natural frequencies and mode shapes
	- ‐ New default of 3 frequency modes
	- ‐ Provides faster solutions and more flexibility for modal analysis

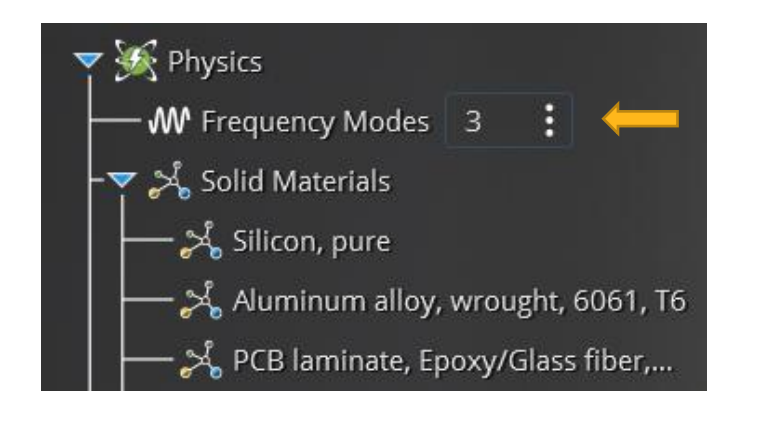

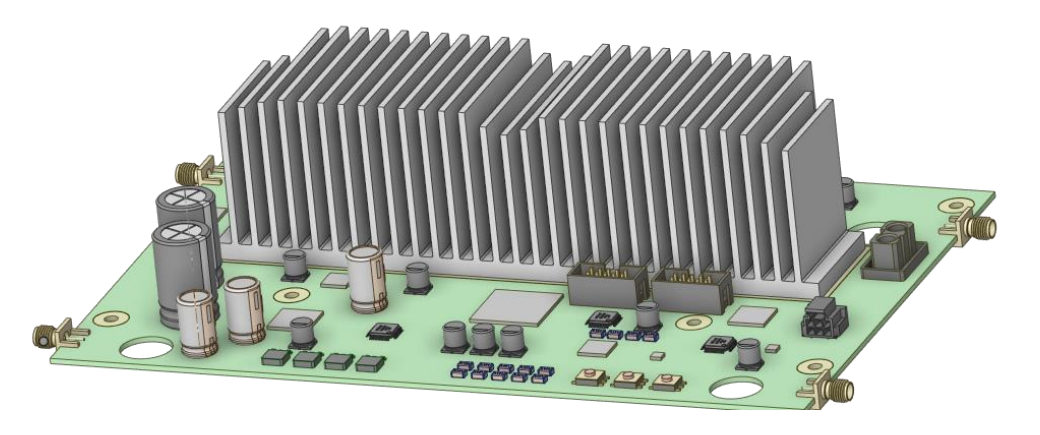

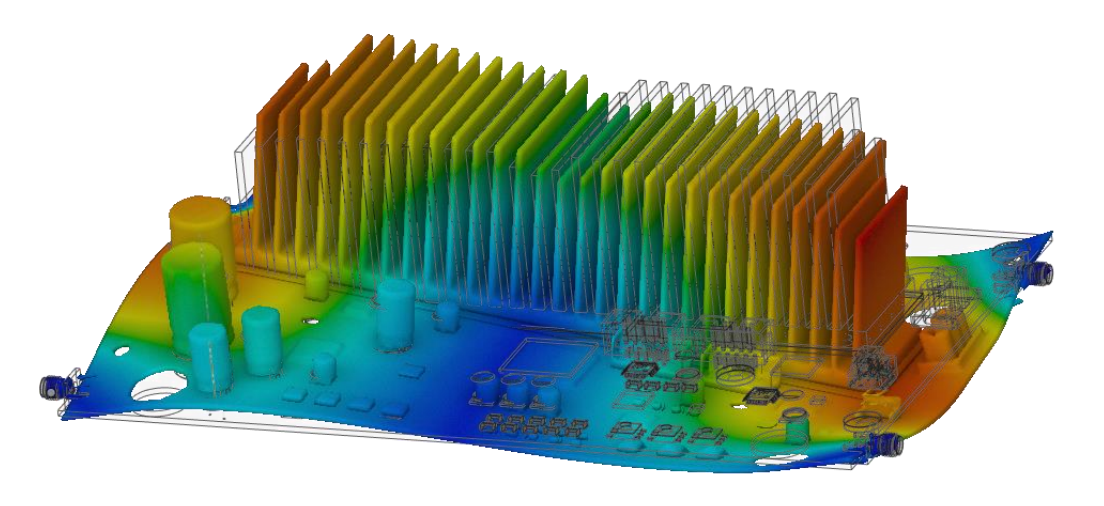

*Third mode shape of wireless router PCB assembly* 

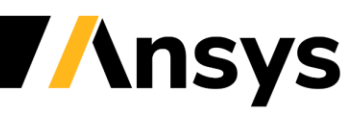

# Simulation Units

- Define simulation units as part of user settings
	- ‐ Select either metric or imperial units and the length unit to define one of four consistent unit systems
		- Metric with m or mm as length unit
		- Imperial with in or ft as length unit
	- ‐ Option to show inputs with non-default units as entered
	- ‐ Flexibility to select modeling units independently of simulation units
		- Draw in mm, simulation in inches, etc.

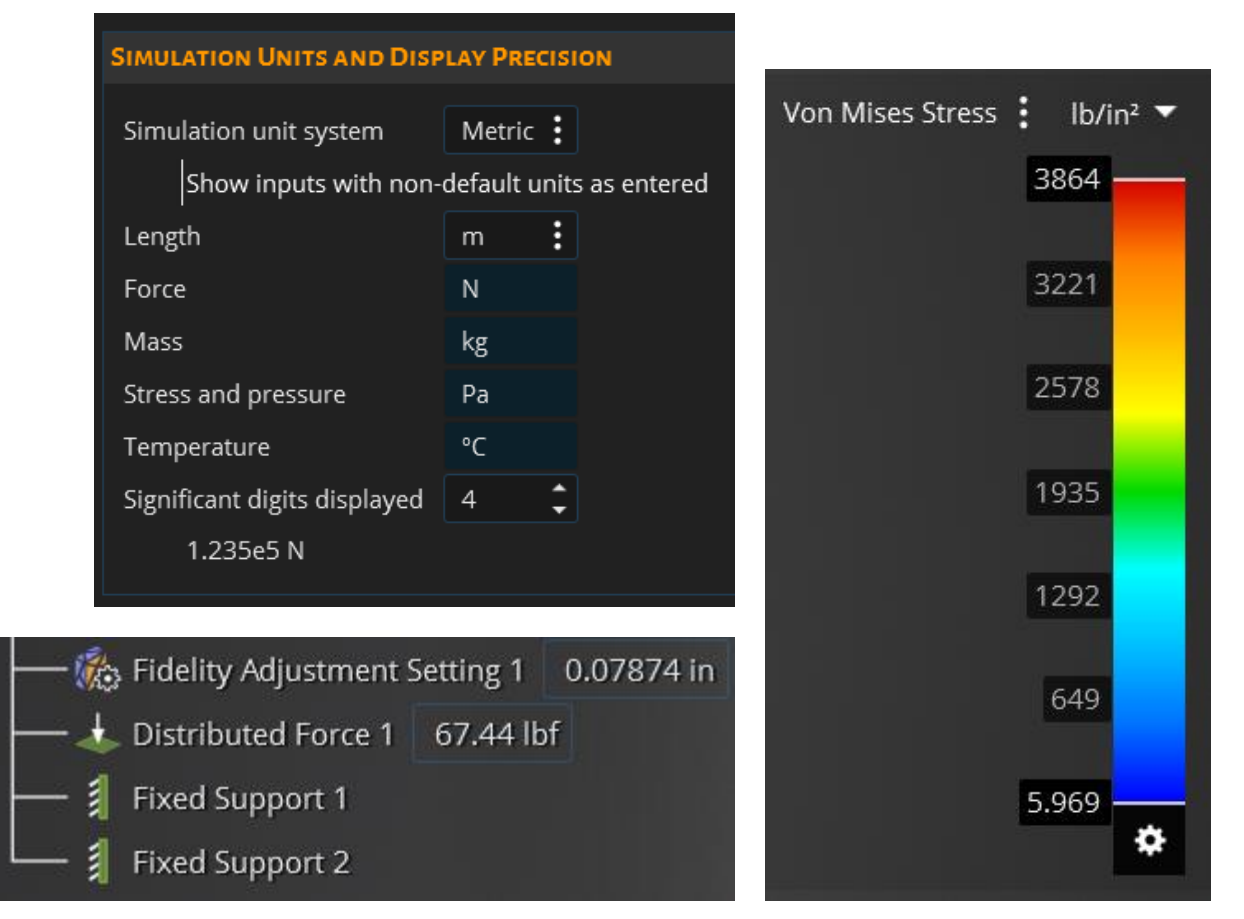

*Controls simulation unit display for physics inputs and outputs*

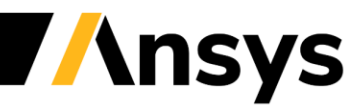

#### Temperature Dependent Material Properties (Explore & Refine)

- Temperature dependent material properties for thermal and thermal-stress
	- ‐ Specify Young's Modulus, Density, Thermal Conductivity and/or Specific Heat as a function of temperature
	- ‐ Granta MDS and MI materials include temperature dependent data
	- ‐ Improves accuracy for solid thermal and thermalstress simulation

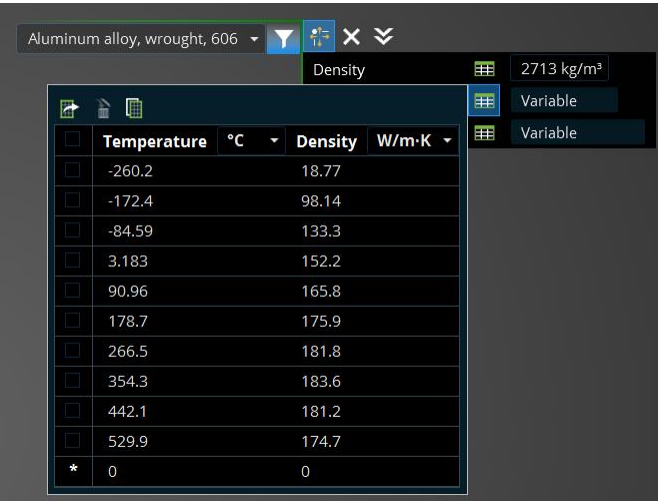

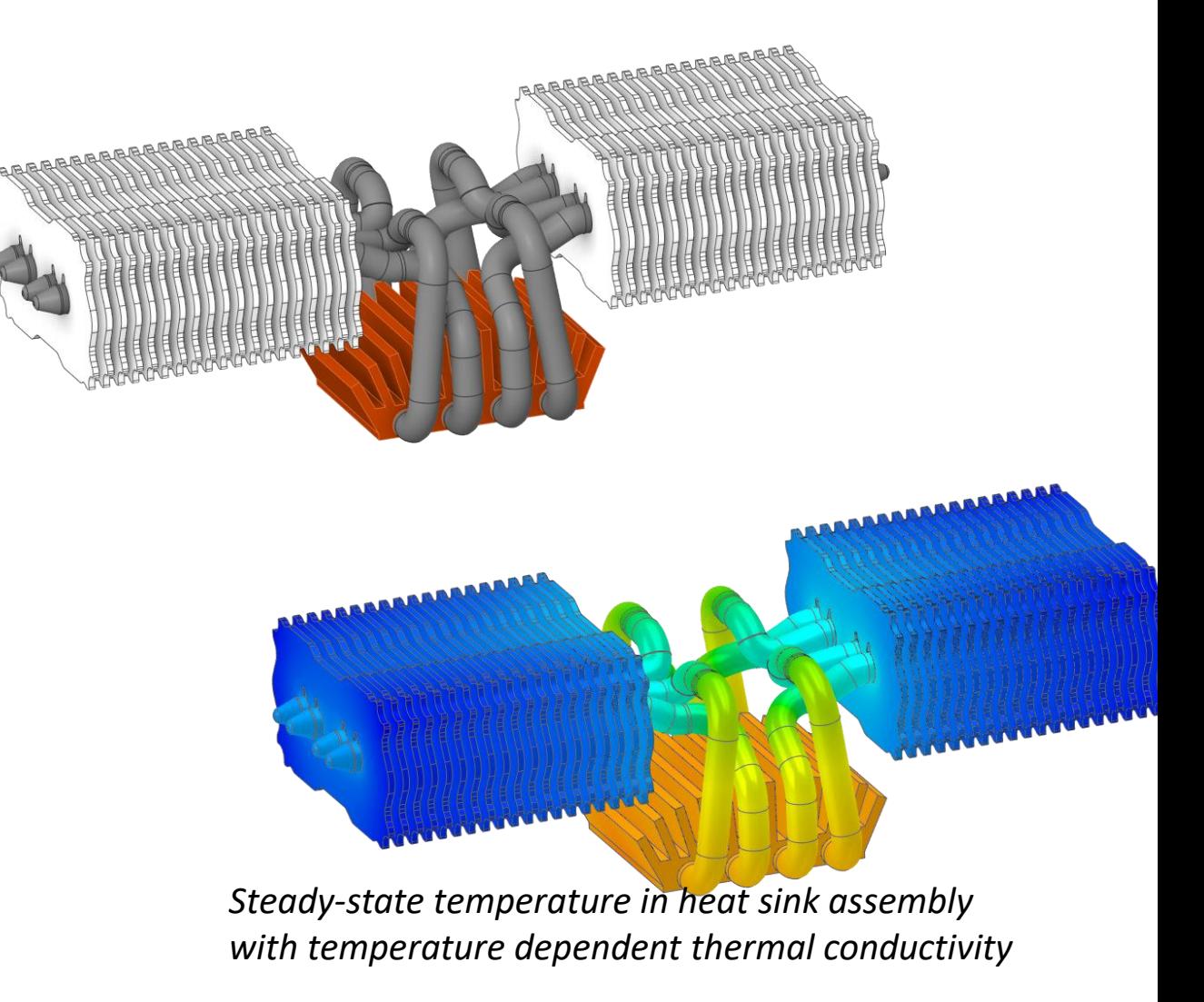

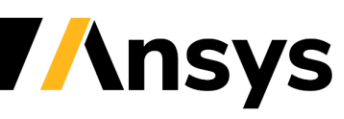

#### Faceted Body Simulation (Explore)

- Perform simulation on faceted bodies
	- ‐ Any physics simulation on a single part
	- ‐ Facet regions required to apply physics conditions
	- ‐ Validate topology optimization results or simulate based on STL geometry

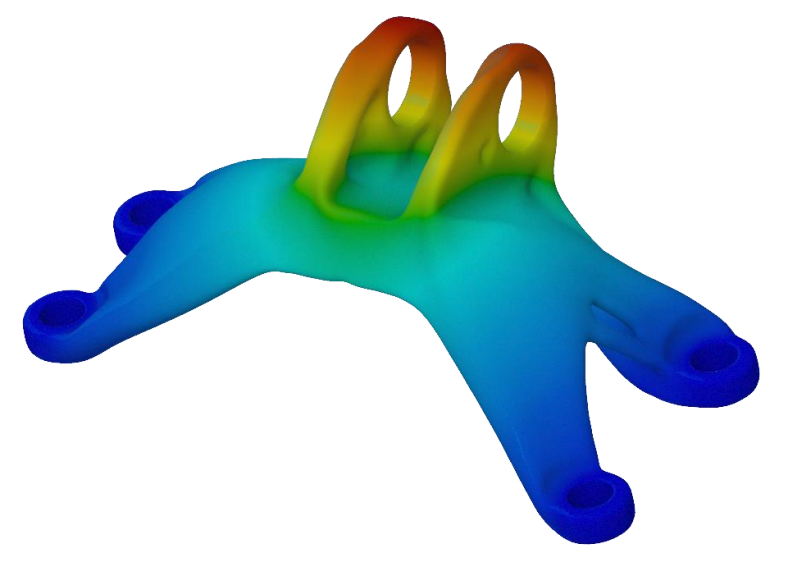

*Optimized engine bracket displacement results Gyroid heat exchanger velocity results*

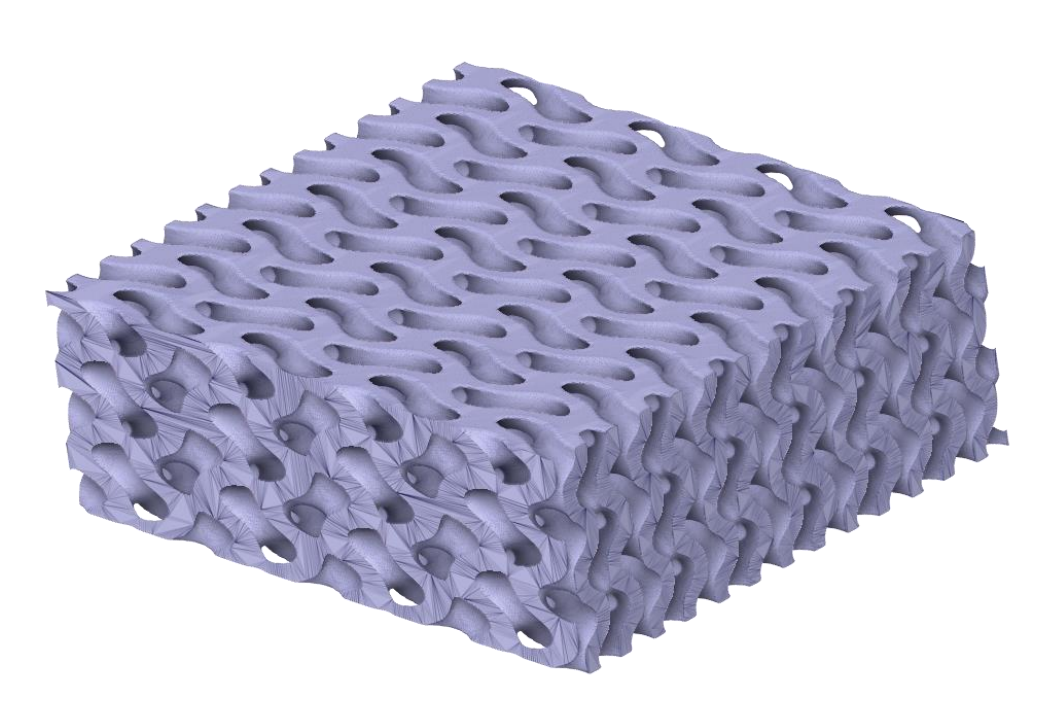

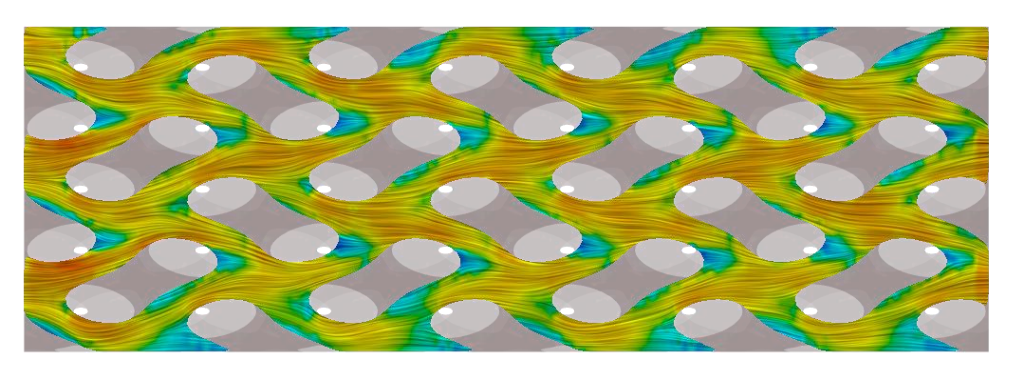

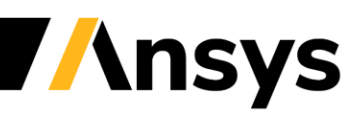

## Post-processing Enhancements Explore

- Contact pressure
	- ‐ Contour results and monitors
	- ‐ Verify bonded and idealized sliding behavior
- Probes
	- ‐ Legend shows contour value at cursor location
- Monitors on 2D regions, lines or points
	- ‐ More flexibility for monitor locations

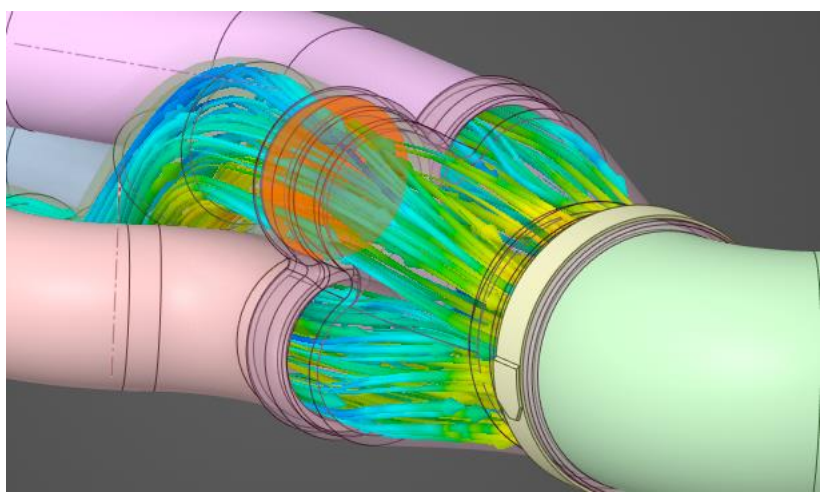

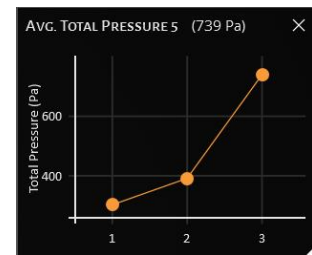

*Total pressure monitor on 2D region enables monitoring of individual flow paths*

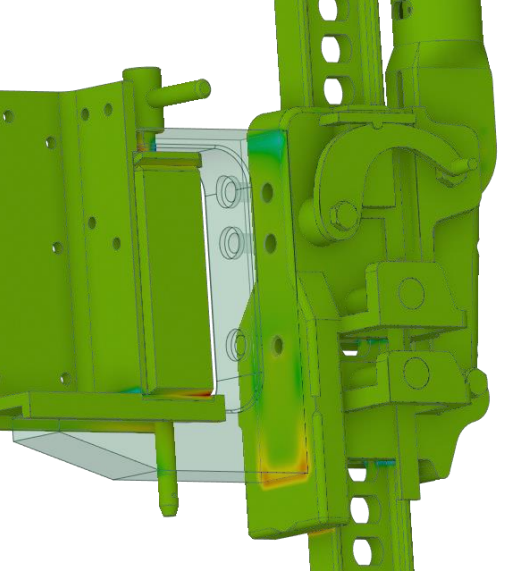

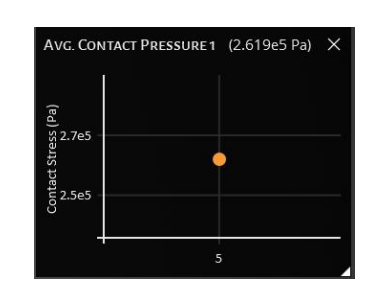

*Contour of contact pressure in high-lift jack assembly and average contact pressure monitor*

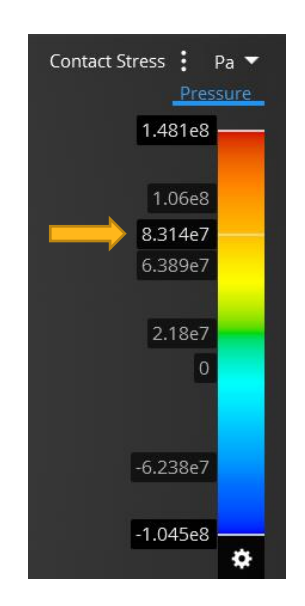

*Tick mark in legend shows contour value at cursor location*

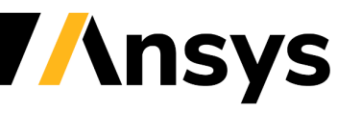

#### Post-processing Enhancements Refine

- Contours on planes and lines
	- ‐ Control visibility of contour results (outer) from model tree or context menu
- Monitors on lines and points
	- ‐ More flexibility for monitor locations
- Streamlets
	- ‐ Curved vectors for flow field visualization
- Heat flux vector results
	- ‐ Heat flux vector results in solid regions for conjugate heat transfer

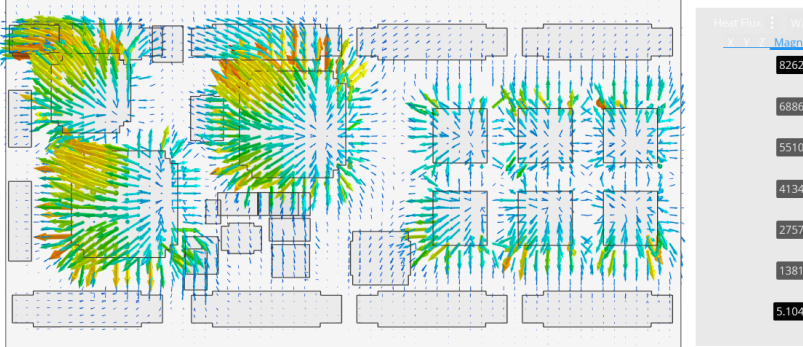

*Heat flux vector results in PCB assembly*

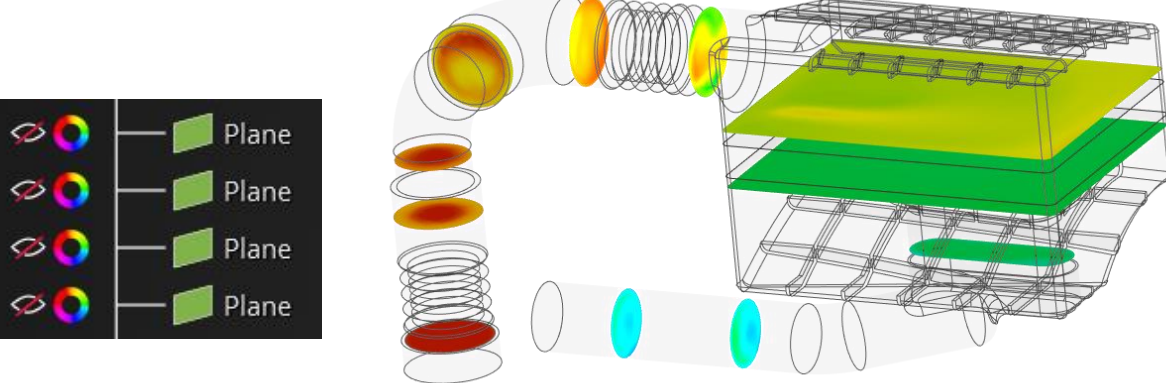

#### *Show or hide results on planes from model tree*

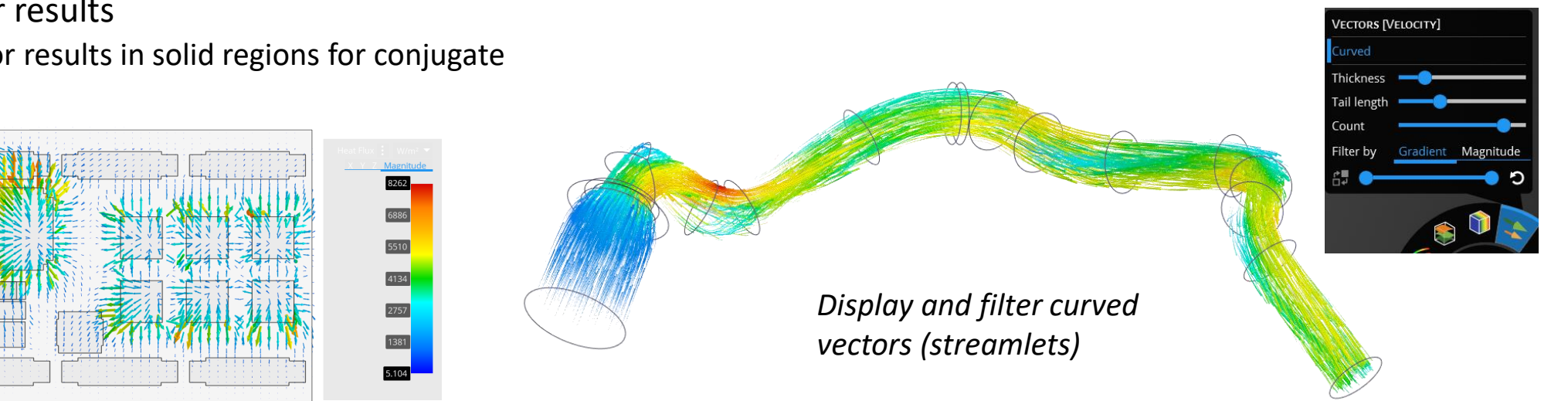

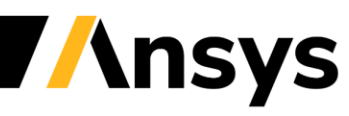

#### **Modeling Enhancements**

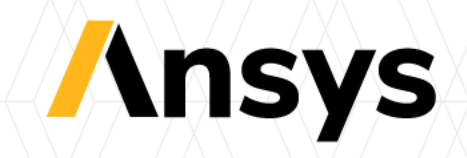

# Midsurfacing

- Midsurfacing exposure in Discovery allows thin solid bodies to be abstracted to shell bodies for simulation
- Midsurfaces are organized in the tree for clearer identification of thicknesses as well of ease of modification
- Exposure of the Extend tool allows midsurface bodies to be extended to contact beams or other zero thickness bodies

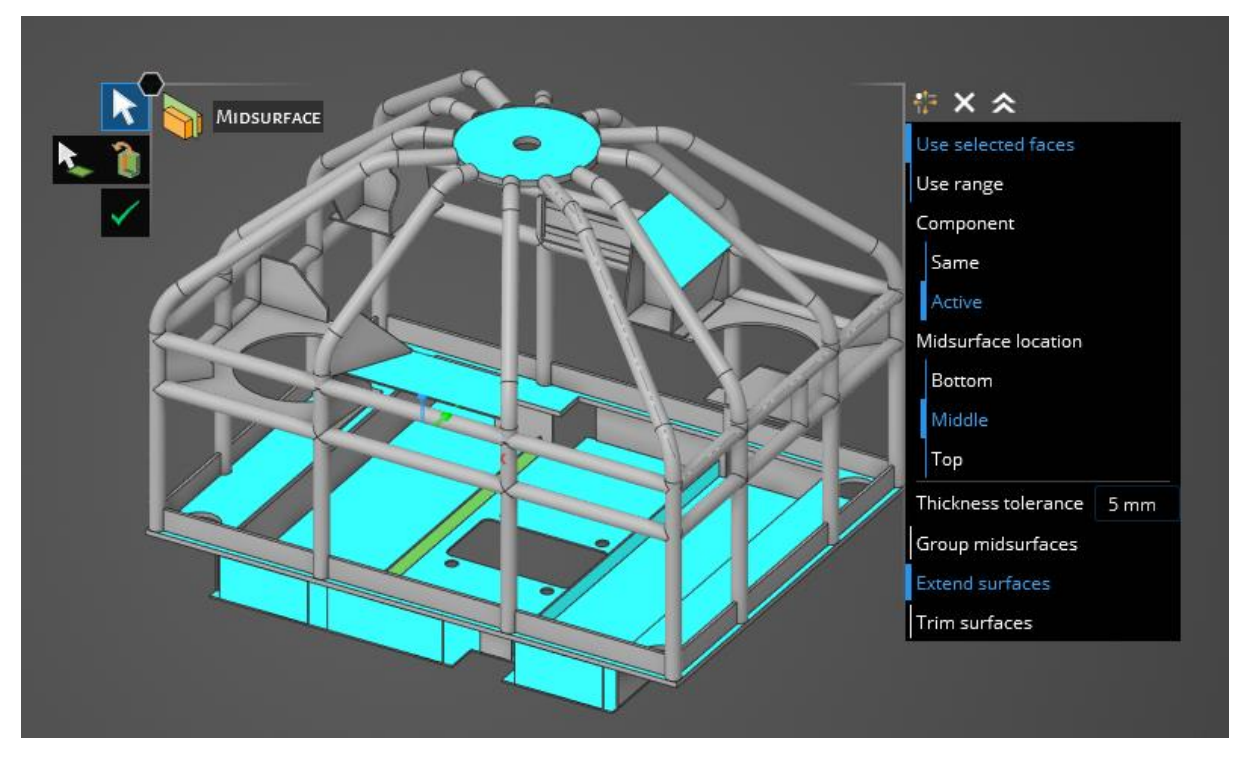

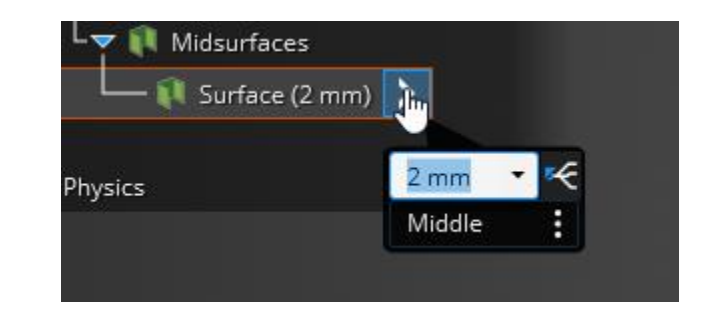

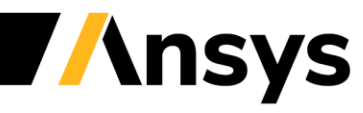

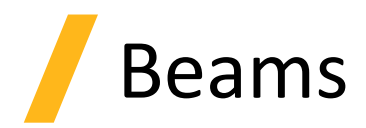

- Beam assignments structured like material assignment
- Ability to edit beam profile removed in **Discovery**
- Library of standard beams can be filtered

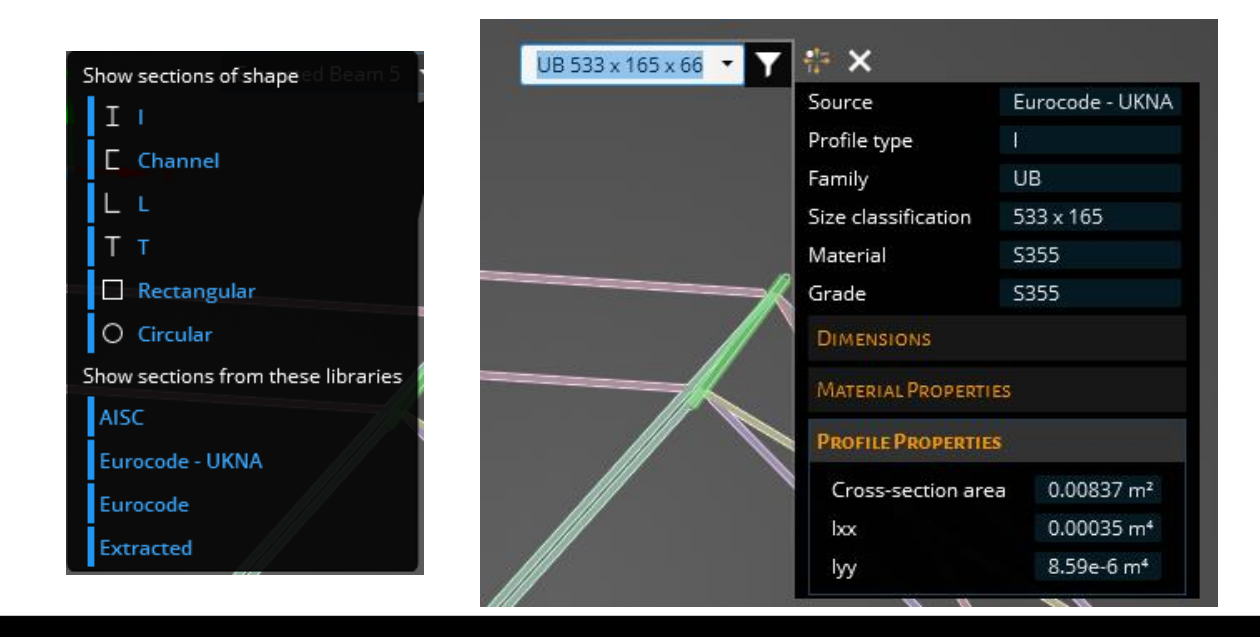

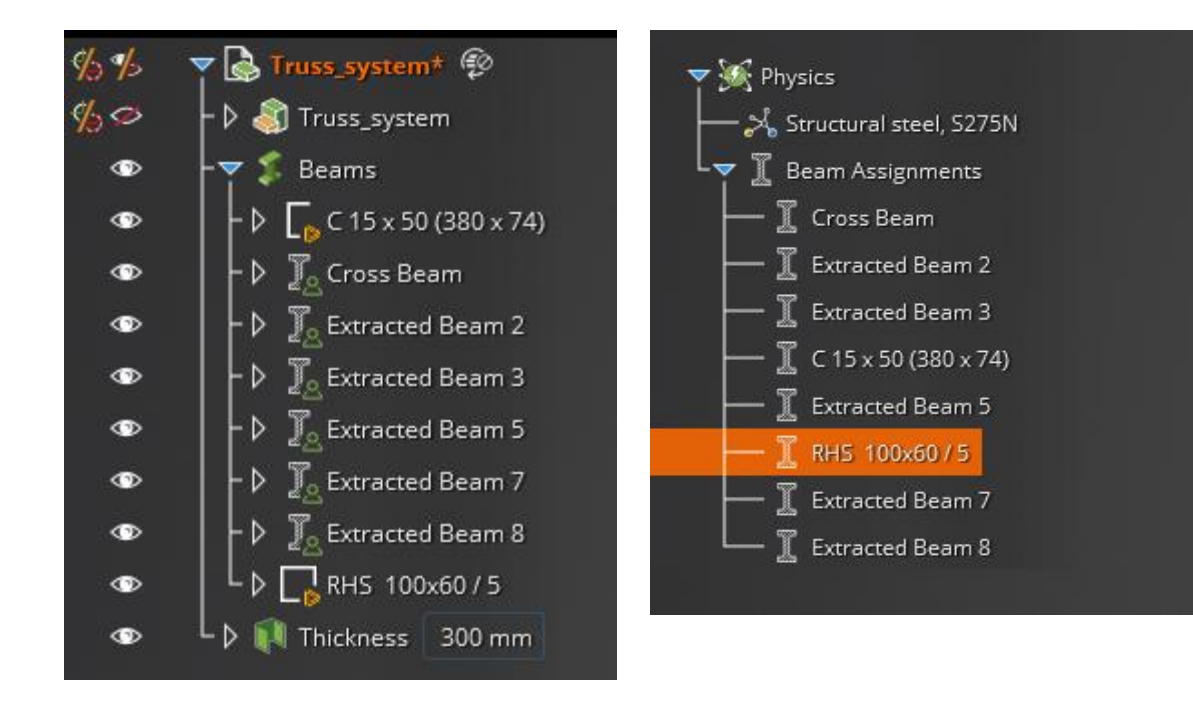

- Standard beams and extracted beams are displayed in HUD
- Filtering allows users to determine which beams to show in dropdown
- Extracted beams use default material while standard beams use embedded material

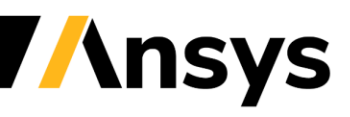

# Electronic prep improvements

- Small unit support allows users to model in mil, um, or nm scale
- Small units are set to a document and cannot be mixed within the same design

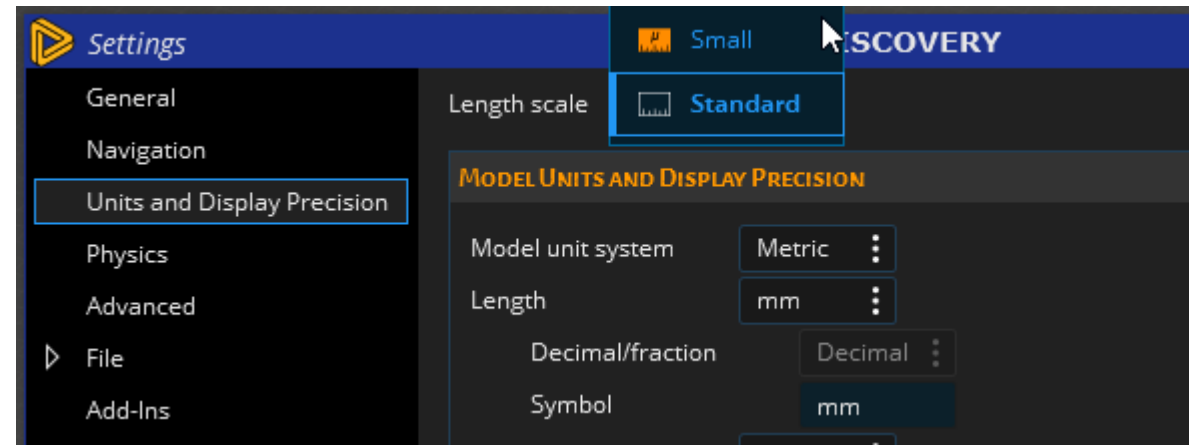

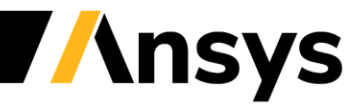

## Reverse Engineering Exposure

- Autoskin
	- ‐ Wraps entire model with patches
	- ‐ Ideal for organic shapes such as topology optimization
- Skin Surface
	- ‐ Allows individual patches to be created and fit through facets
	- ‐ Can be used in conjunction with Autoskin to replace/refine missing patches
- Fit spline
	- ‐ Creates a single extended surface through selection of facets
	- ‐ Ideal for adding select organic faces into a mostly prismatic reconstruction

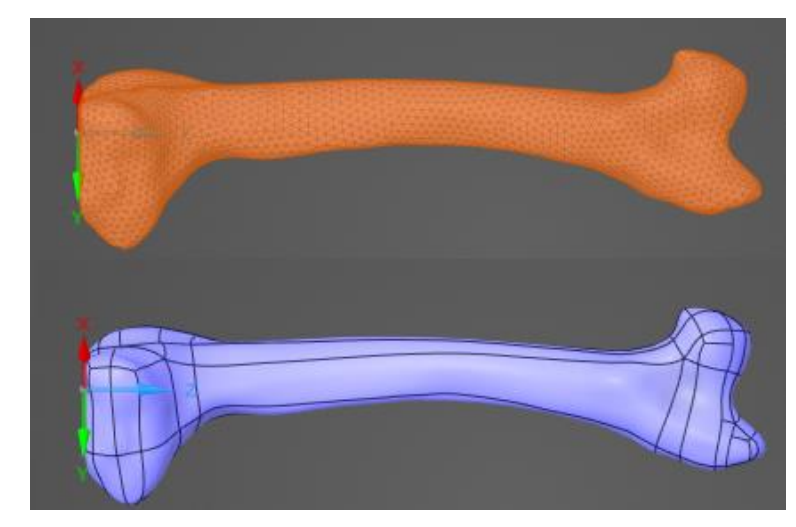

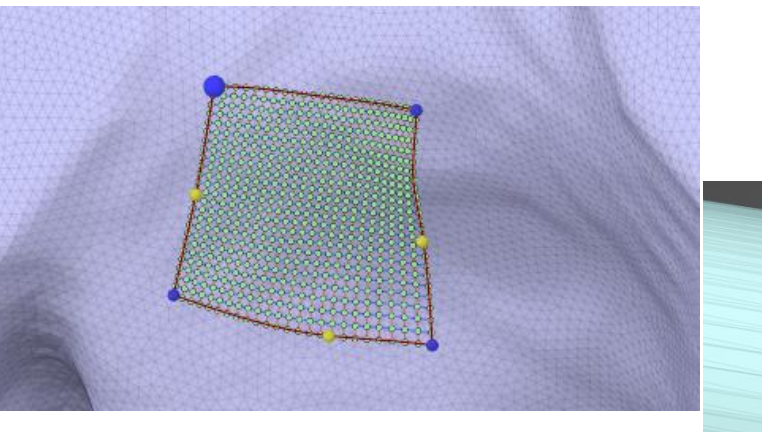

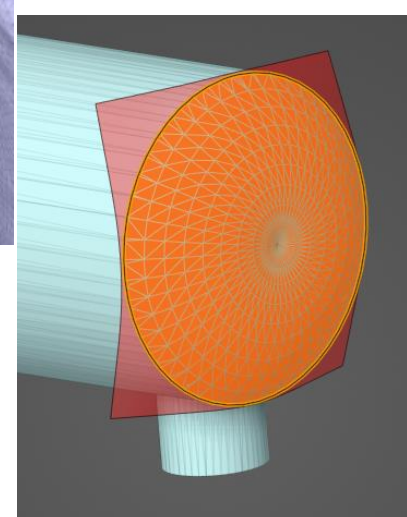

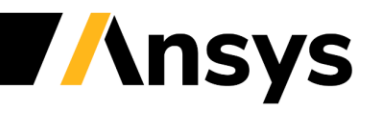

## Multiple Tabs for model prep

- Allow subcomponents of models to be interrogated for model prep
- Useful when working in large assemblies when cleanup or editing is needed
- Does not allow simulations to be performed within additional tabs

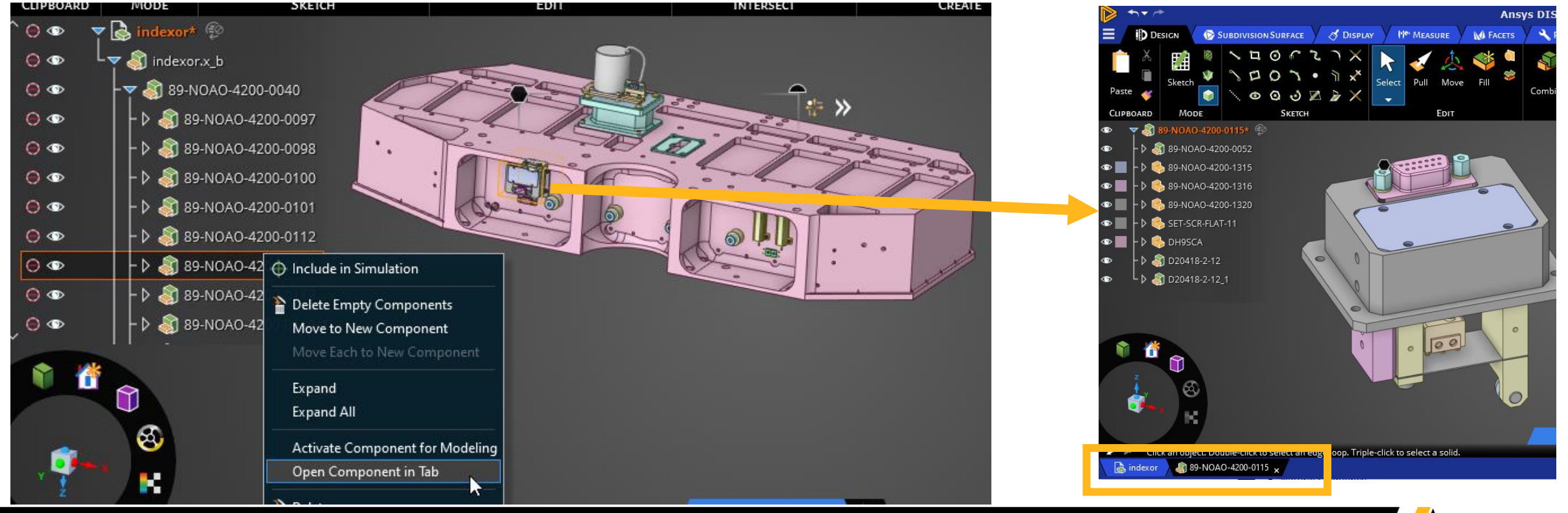

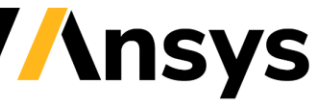

# History Tracking

- History Tracking allows modeling and physics operations to be recorded and played back when connecting via CAD interfaces
- Parameters can be promoted and passed to Workbench for design optimizations
- Sketches can now be updated through History **Tracking**

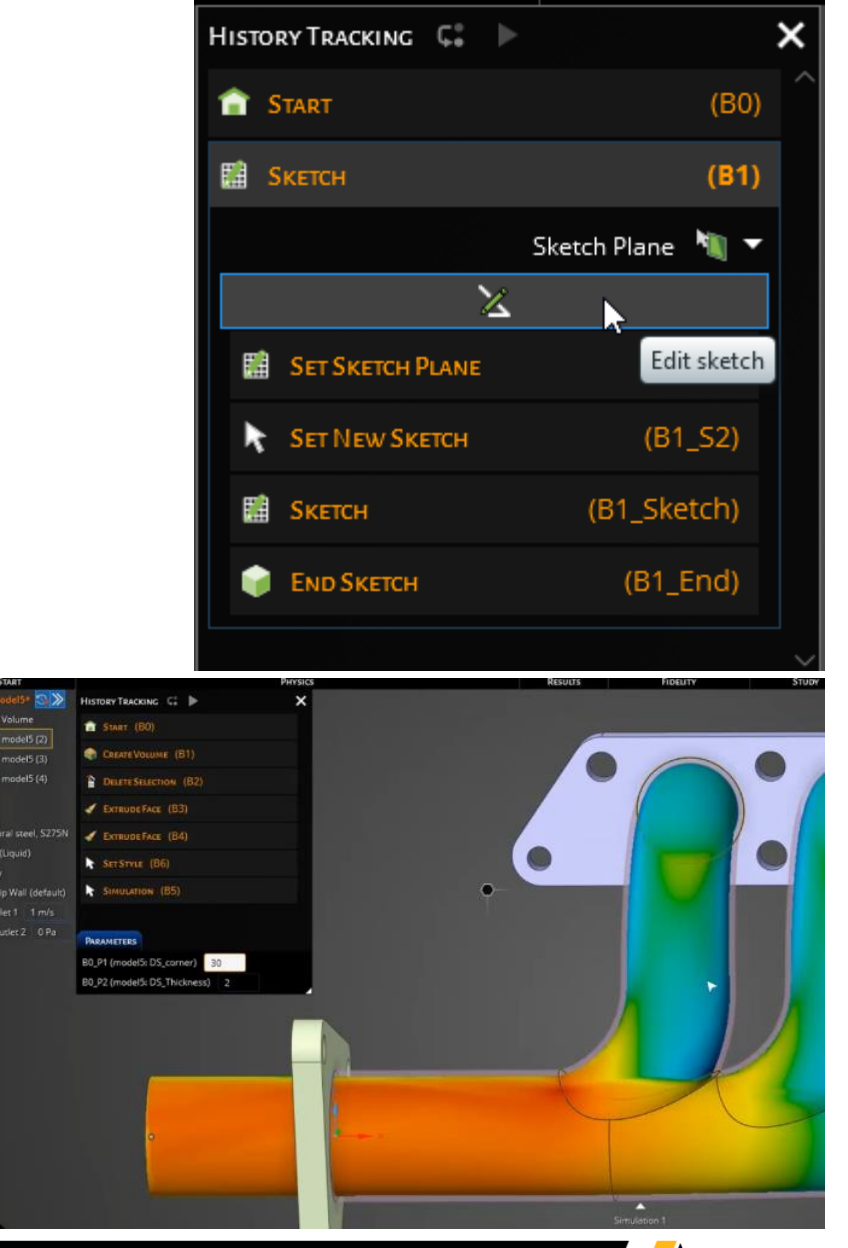

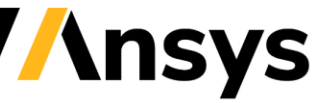

## Scripting now available

- Scripting has been removed from beta with v20 and v21 of scripting available
- Scripting enables powerful automation and covers modeling and simulation within Discovery
- Online help available for new users to better understand scripting functions

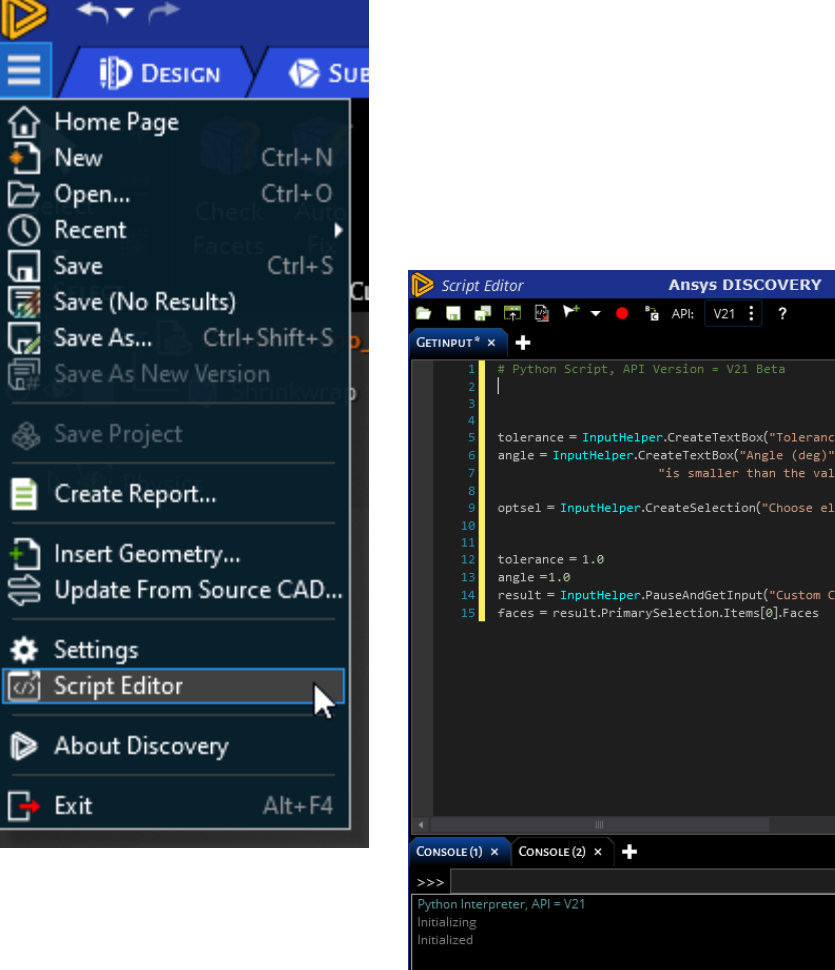

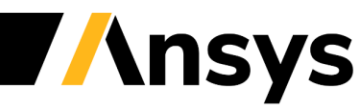

to calculate clearam

ance", tolerance, angle, opt

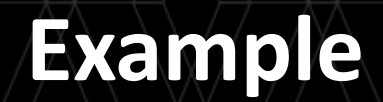

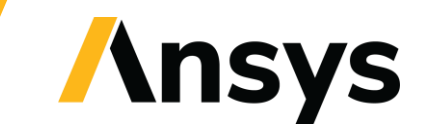

 $26$   $\sqrt{7}$   $\sqrt{11}$   $\sqrt{7}$   $\sqrt{11}$   $\sqrt{7}$   $\sqrt{7}$   $\sqrt{7}$   $\sqrt{7}$   $\sqrt{7}$   $\sqrt{7}$   $\sqrt{7}$   $\sqrt{7}$   $\sqrt{7}$   $\sqrt{7}$   $\sqrt{7}$   $\sqrt{7}$   $\sqrt{7}$   $\sqrt{7}$   $\sqrt{7}$   $\sqrt{7}$   $\sqrt{7}$   $\sqrt{7}$   $\sqrt{7}$   $\sqrt{7}$   $\sqrt{7}$   $\sqrt{7}$   $\sqrt{7}$ 

# Conjugate Heat Transfer

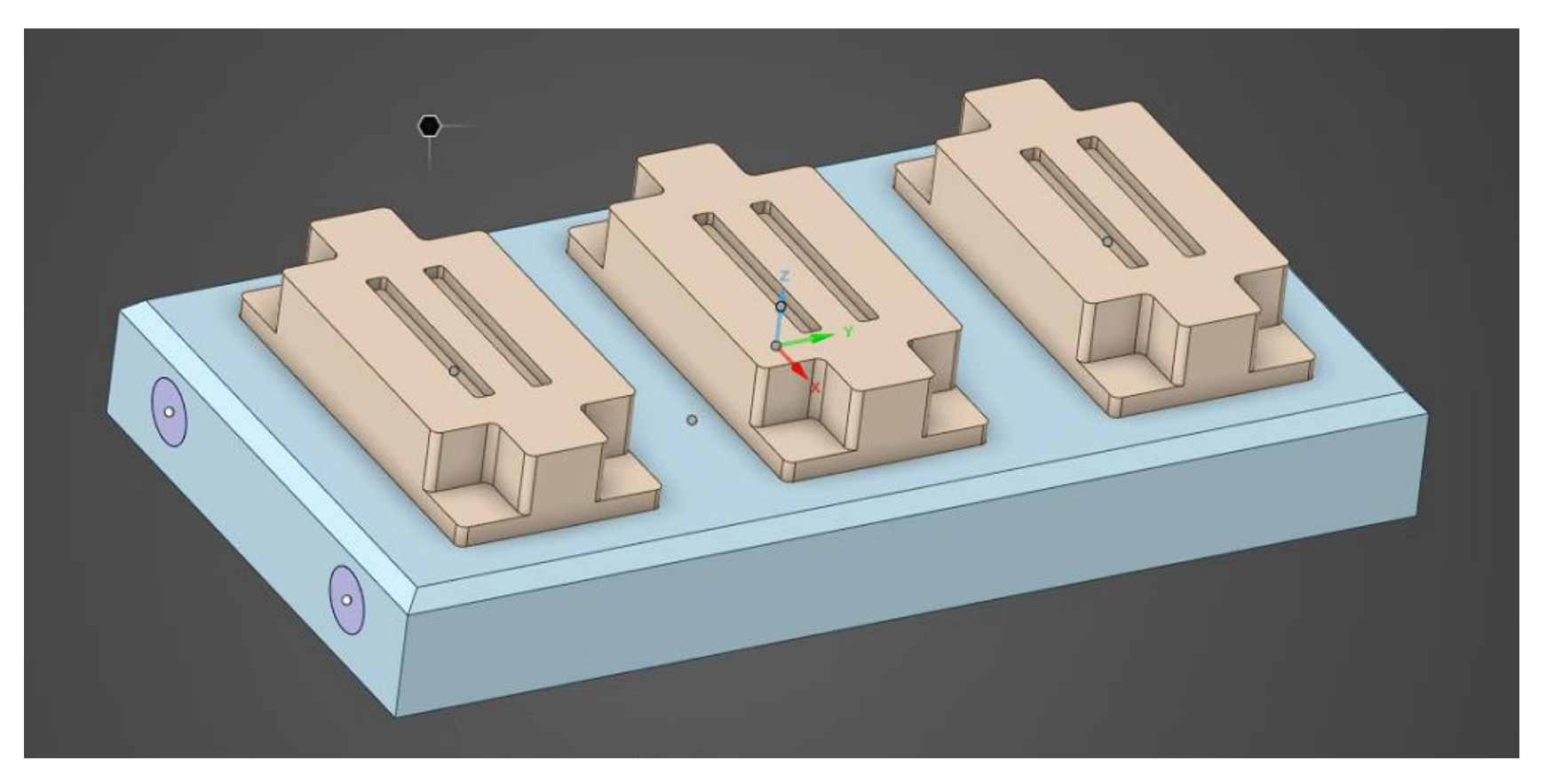

CHT simulation Compressible Flow Temperature Dependent

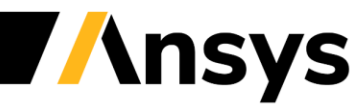

### **Capabilities**

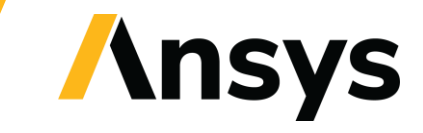

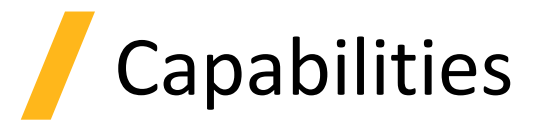

#### **Structural**

- Static structural
- Modal & pre-stressed\* modal
- Linear & non-linear\* contact
- Large deflection\*
- Linear materials
- Joints
- Pre-tension bolts\*
- Topology optimization
- *Beams & shells (future)*
- *Bi-linear materials (future)*
- *Fatigue (future)*
- *Linear buckling (future)*
- *Bolts, welds, springs (future)*

#### **Fluids**

- Steady state
- Transient
- Incompressible
- Laminar & turbulent flows
- Single phase
- Single species
- Conductive & convective heat transfer
- Bousinesq model for natural convection
- Conjugate (fluid-solid) heat transfer
- Porous media \*
- Ideal gas
- *Fan model (future)*
- *Multi-component mixing (future)*
- *Non-Newtonian fluids (future)*

#### **Solid Thermal**

- Steady state thermal
- Transient thermal
- Solid conduction
- Convection boundary condition

#### **Productivity**

- Import of all major CAD formats
- Geometry creation, editing & repair tools
- Volume extract, Midsurface, Beams tools
- Named selection and parametrization
- Automatic report generation
- Easy transfer to Ansys Mechanical & Fluent
- Connection to Workbench
- Connection to CAD

*\*Available only in Refine mode. Requires additional license.* 

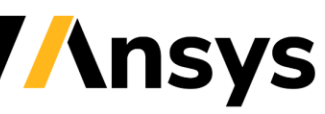

#### **Hardware Requirement**

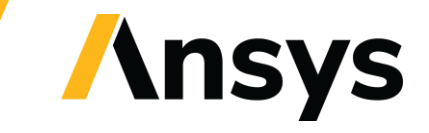

### Hardware Requirements

#### • **Minimum hardware requirements**

- ‐ 64-bit Intel or AMD system, running Windows 10
- ‐ 8 GB RAM (32GB or higher recommended)
- ‐ A dedicated graphics card with latest drivers and at least 1GB video RAM, capable of supporting OpenGL 4.6 and DirectX 11, or higher. Use of integrated graphics (e.g. Intel HD/IRIS) is not recommended and is not supported.
- ‐ 3 button mouse
- **Additional requirements for Live physics simulation (Explore stage)** 
	- A dedicated NVIDIA GPU card [\(Quadro](http://www.nvidia.com/object/quadro.html) recommended, [GeForce](https://www.nvidia.com/en-us/geforce/) supported) based on the Kepler, Maxwell, Pascal, or Turing architecture. Maxwell 2000 or better strongly recommended.
	- ‐ Minimum 4GB of video RAM (8GB or higher recommended) on the GPU
- *Ansys Discovery can be installed and used in Model and Refine mode if minimum hardware requirements are met but appropriate NVIDIA GPU is not available*
	- ‐ *Refine mode requires additional license*

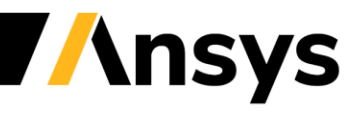

#### **Thanks!!**

#### **Question & Answer**

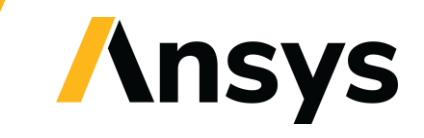

 $32$   $\sqrt{2}$   $\sqrt{2}$ 

#### CADMEN 虎門科技 | Ansys精英合作夥伴

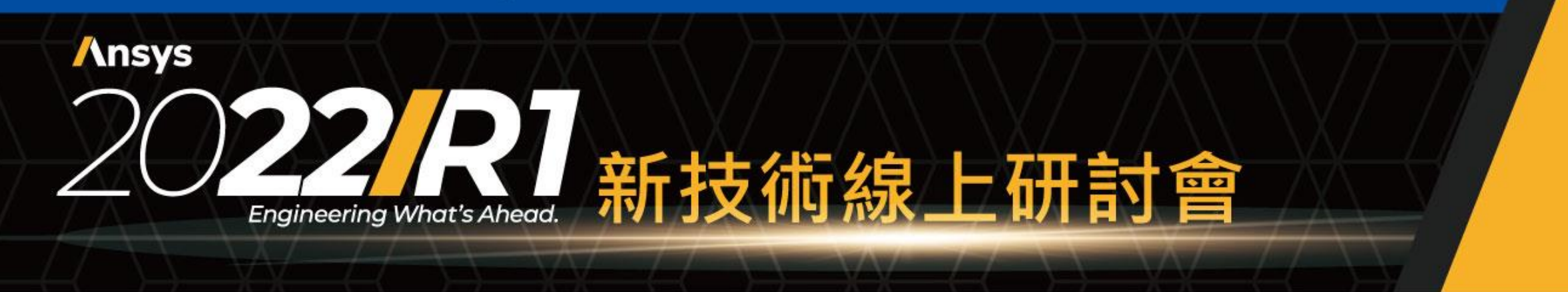

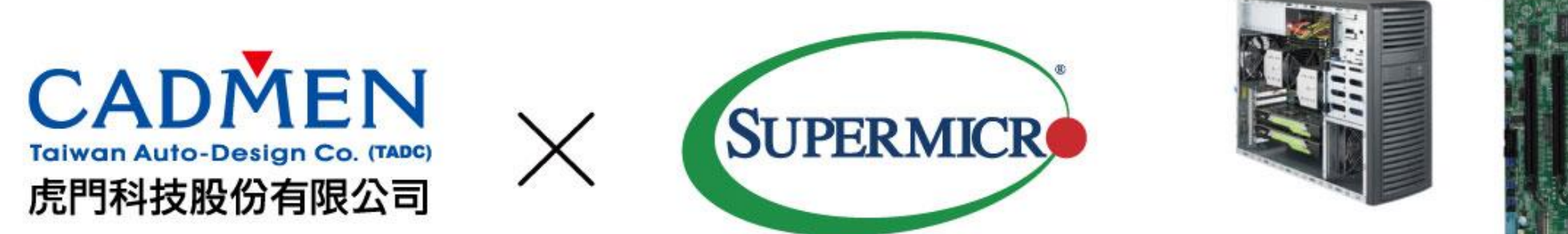

#### NVIDIA QUADRO RTX 4000

即時即刻加速改變

立即購買

透過 GPU 加速光線追蹤、深度學習和進階著色,滿足現今嚴苛的專業工作流程需求。採用 NVIDIA 構和 NVIDIA RTX™ 平台的 NVIDIA® Quadro RTX™ 4000, 提供單插槽 PCI-e 尺寸同級最佳 的效能與功能。加速獲得深入分析和解決方案的時間,以前所未有的方式設計與創造。

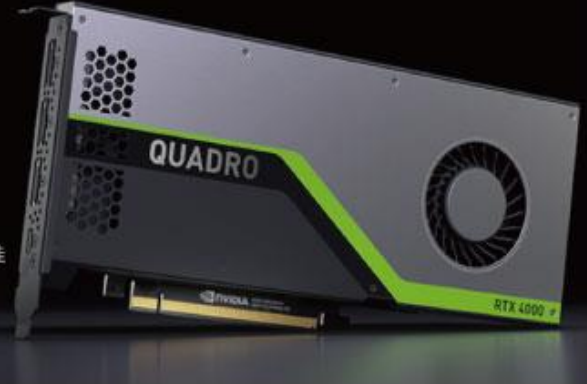

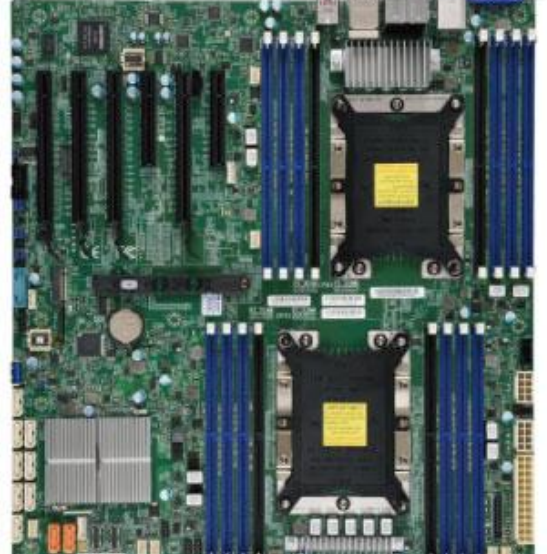

#### 最佳CAE運算設備供應商 -請洽虎門科技業務團隊-